## **Technical Information**

### **Setup Procedure UTAdvanced Quick Setting (Controlling Furnace Temperature with a Solid State Relay)**

TI 04L01L01-03EN

#### **Foreword**

- $\Box$  The contents of this document are subject to change without prior notice as a result of improvements in performance or functionality.<br>Copying or reproduction by any means of all or any part of the contents of this do
- $\Box$  Copying or reproduction by any means of all or any part of the contents of this document without permission is strictly prohibited.<br>  $\Box$  Use of this document is at the users risk.
- Use of this document is at the users risk.

#### ■ Overview

This is an example of wiring and settings using the UTAdvanced Quick Setting function for "temperature control in an electric furnace with a solid state relay." For more details, see the user's manual.

#### ■ Relevant models

Standard models of the UT32A, UT35A, UT52A, and UT55A.

■ System

■ Wiring

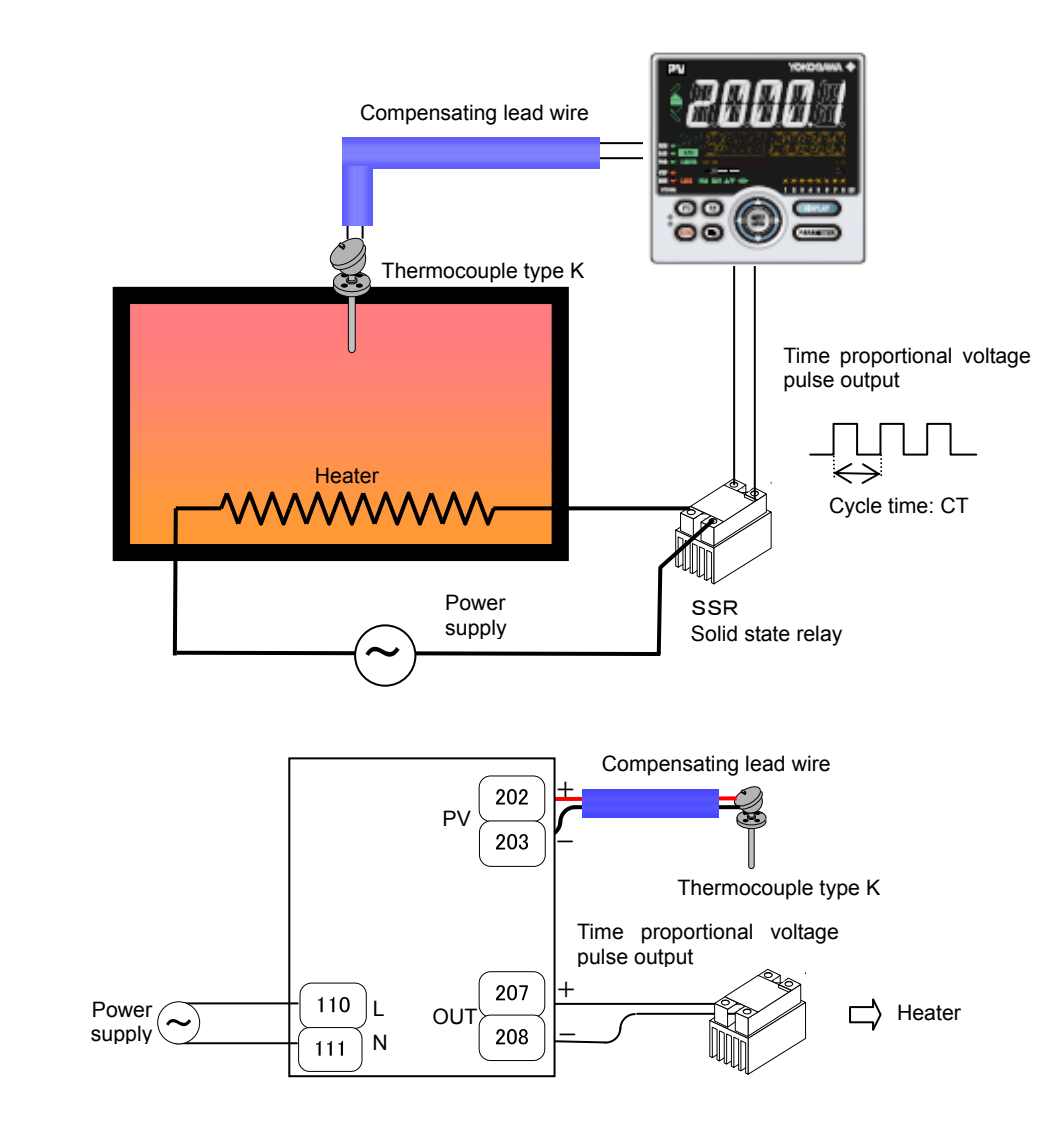

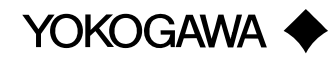

### ■ Settings

To set PID control, thermocouple type K (range 0.0 to 500.0°C), and voltage pulse output control, set the following parameters.

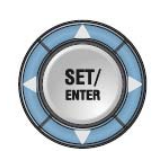

- (1) Select the desired parameter with the UP or DOWN key
- (2) Press SET/ENTER (the setting value blinks)
- (3) Change the setting with the UP or DOWN key
- (4) Press SET/ENTER to set the new value (the setting value stops blinking but remains bright)

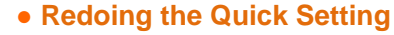

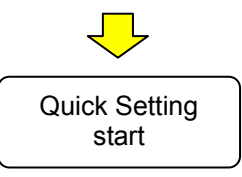

Power

1. START QUICK

2.

 $QSM$ 

**Once functions are configured with the Quick Setting, the Quick Setting function will not appear after you restart. However, you can redo the Quick Setting by following the procedure below.** 

**(1) Set the Quick Setting parameter QSM to ON, and re-engage power** 

**(2) Set the PV input type parameter IN to OFF, and re-engage power** 

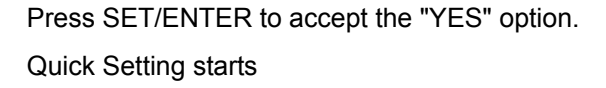

First, the control type parameter CNT appears. Set CNT (control type) to PID (initial value).

OFF is displayed for IN (the PV input type).

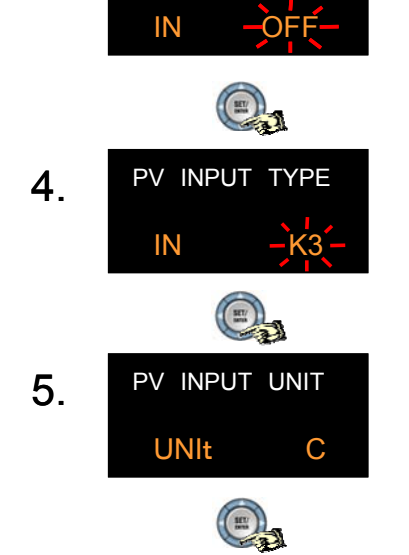

CONTROL TYPE

 $(\mathbf{m})$ 

 $\begin{smallmatrix} \mathbb{D} \end{smallmatrix}$ 

CNt PID

3. PV INPUT TYPE

Set IN (PV input type) to thermocouple type K3.  $(K3 = -200.0 \text{ to } 500.0^{\circ}\text{C})$ 

Set UNIT (PV input unit) to C: Celsius (inital value)

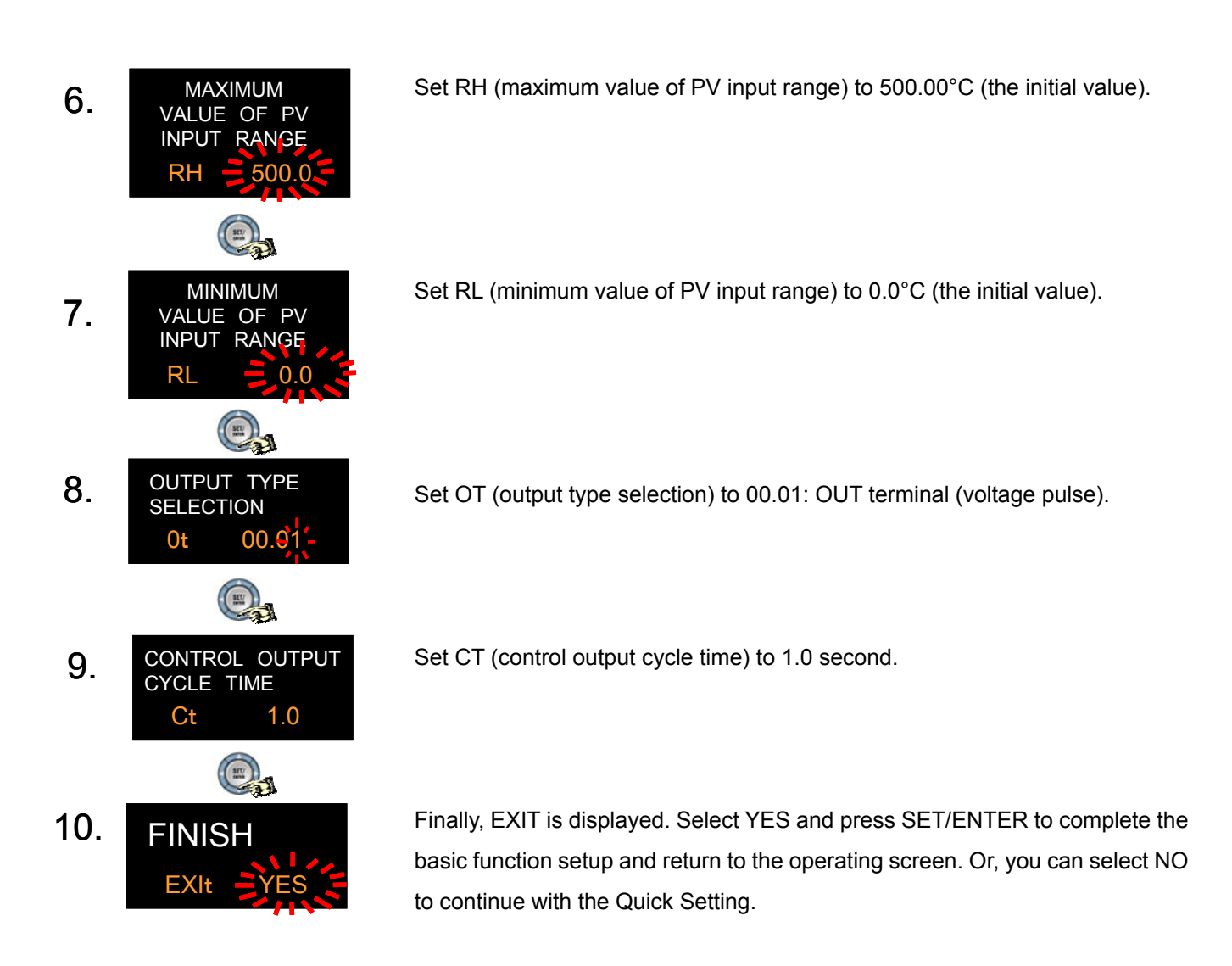

# **Revision Information**

Document name: Setup Procedure: UTAdvanced Quick Setting (Controlling Furnace Temperature with a Solid State Relay) Document number: TI 04L01L01-03EN

First edition: December, 2011 Newly released